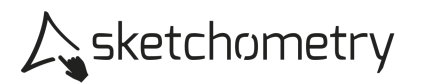

## $Exponentialfunction a<sup>x</sup>$  erkunden – Arbeitsblatt

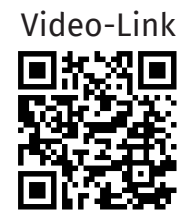

Konstruieren

- > Schalte das Gitternetz und die (Koordinaten-) Achsen ein.
- ► Erzeuge einen Schieberegler <sup>±</sup> Regler für den Bereich 0 bis 10, nenne ihn a. Platziere ihn rechts oben auf der Zeichenfläche.
- $\triangleright$  Wähle  $f(x)$  Plot und gib den Funktionsterm a<sup> $\lambda$ </sup>x ein.
- $\triangleright$  Wähle ABC Text und platziere  $y = a^2x$  unter den Schieberegler.
- $\blacktriangleright$  Setze einen Gleiter auf den Graphen y =  $a^x$  und erzeuge ein Steigungsdreieck.

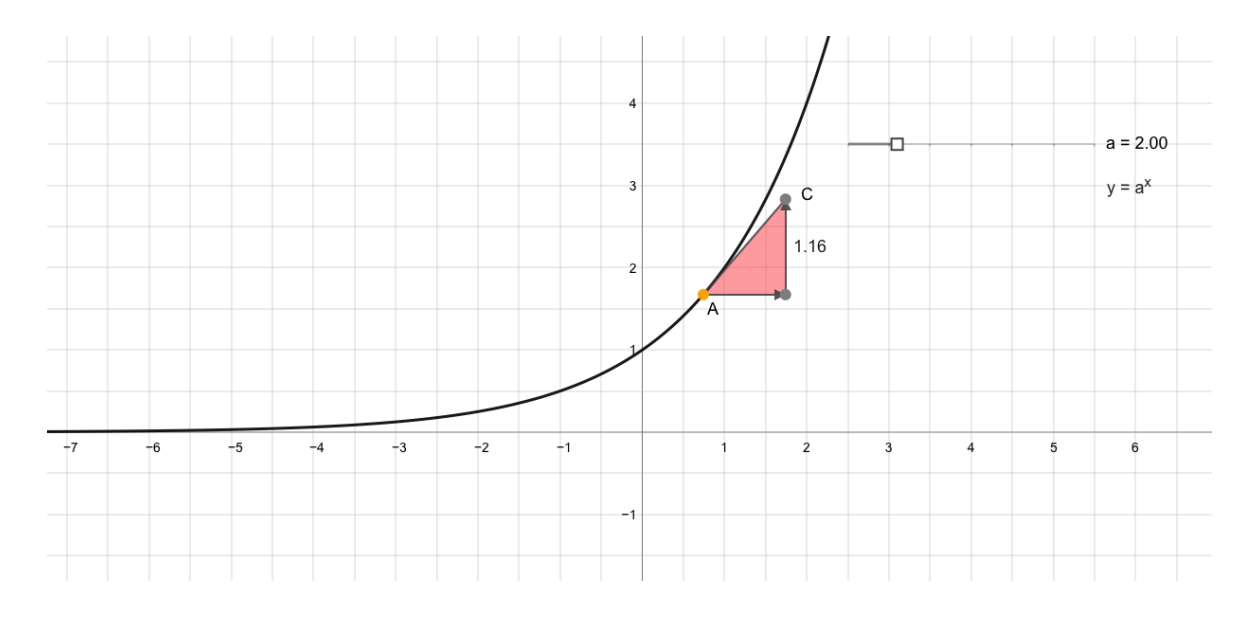

## Erkunden

- > Stelle mit dem Schieberegler verschiedene Werte von a mit a > 1 ein. Notiere die gewählten Werte und beschreibe den Verlauf des Funktionsgraphen (auch mit Hilfe des Steigungsdreiecks).
- ► Stelle mit dem Schieberegler verschiedene Werte von a mit 0 < a < 1 ein. Notiere die gewählten Werte und beschreibe den Verlauf des Funktionsgraphen (auch mit Hilfe des Steigungsdreiecks).
- $\triangleright$  Beschreibe den Funktionsgraphen für a = 1.
- > Welche Bedeutung hat der Punkt P (0|1) für alle Funktionsgraphen. Begründe deine Aussage.